## Package 'sdafilter'

October 14, 2022

Title Symmetrized Data Aggregation

Version 1.0.0

Author Lilun Du [aut, cre], Xu Guo [ctb], Wenguang Sun [ctb], Changliang Zou [ctb]

Maintainer Lilun Du <dulilun@ust.hk>

Description We develop a new class of distribution free multiple testing rules for false discovery rate (FDR) control under general dependence. A key element in our proposal is a symmetrized data aggregation (SDA) approach to incorporating the dependence structure via sample splitting, data screening and information pooling. The proposed SDA filter first constructs a sequence of ranking statistics that fulfill global symmetry properties, and then chooses a data driven threshold along the ranking to control the FDR. For more information, see the website below and the accompanying paper: Du et al. (2020), ``False Discovery Rate Control Under General Dependence By Symmetrized Data Aggregation'', [<arXiv:2002.11992>](https://arxiv.org/abs/2002.11992).

License GPL  $(>= 2)$ 

Encoding UTF-8

LazyData true

RoxygenNote 7.0.2

Imports glmnet, glasso, huge, POET, stats

**Suggests** test that  $(>= 2.1.0)$ 

Repository CRAN

NeedsCompilation no

Date/Publication 2020-03-19 13:30:05 UTC

### R topics documented:

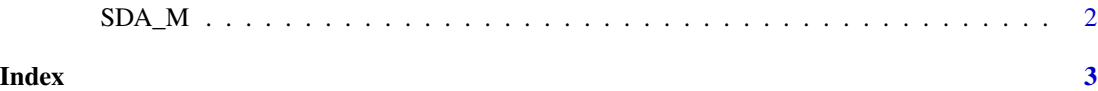

#### <span id="page-1-0"></span>Description

This is the core function for the paper posted in arXiv preprint arXiv:2002.11992

#### Usage

SDA\_M(dat, alpha, Omega, nonsparse = FALSE, stable = TRUE)

#### Arguments

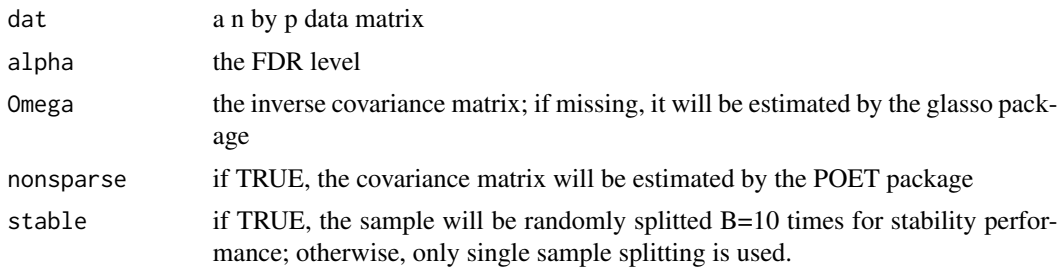

#### Value

the indices of the hypotheses rejected

#### Examples

```
n = 50
p = 100
dat = matrix(rnorm(n*p), nrow=n)mu = rep(0, p)mu[1:as.integer(0.1*p)]=0.3
dat = dat+rep(1, n)%*%t(mu)
alpha = 0.2out = SDA_M(dat, alpha, diag(p))
print(out)
```
# <span id="page-2-0"></span>Index

SDA\_M, [2](#page-1-0)